## 数据集的基本创建方法

视频要点

本次视频就为您介绍数据集的基本创建流程。

## 学习视频

您的浏览器不支持播放此视频。

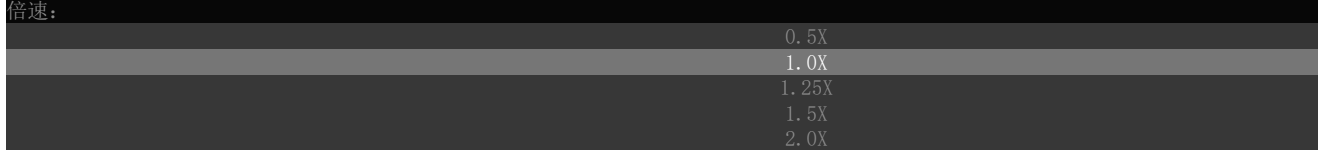

帮助文档[:数据加工简介](https://help.grapecity.com.cn/pages/viewpage.action?pageId=50005771)[,数据加工快速入门](https://help.grapecity.com.cn/pages/viewpage.action?pageId=50004861)